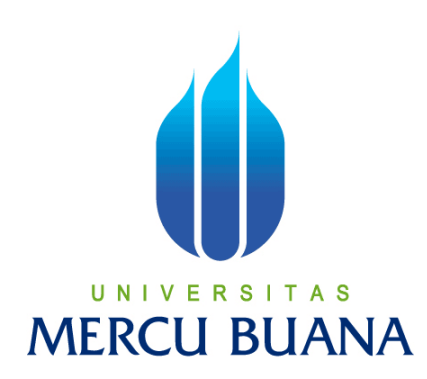

# **PROTOTIPE MOBIL KENDALI JARAK JAUH (RC CAR) BESERTA MODUL APLIKASI SETIR BERBASIS DESKTOP DENGAN ARDUINO DUEMILANOVE ATMEGA 328 DAN C#**

MERSA LESTARI NINGRUM 41508110140

PROGRAM STUDI TEKNIK INFORMATIKA FAKULTAS ILMU KOMPUTER UNIVERSITAS MERCU BUANA JAKARTA 2012

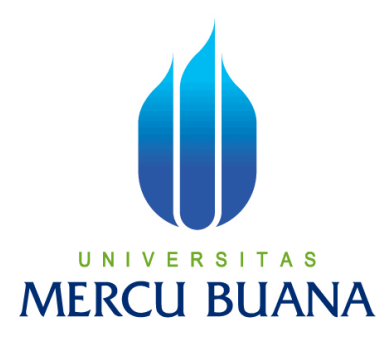

# **PROTOTIPE MOBIL KENDALI JARAK JAUH (RC CAR) BESERTA MODUL APLIKASI SETIR BERBASIS DESKTOP DENGAN ARDUINO DUEMILANOVE ATMEGA 328 DAN C#**

*Laporan Tugas Akhir* Diajukan untuk melengkapi salah satu syarat memperoleh gelar Sarjana Komputer

Oleh: MERSA LESTARI NINGRUM 41508110140

PROGRAM STUDI TEKNIK INFORMATIKA FAKULTAS ILMU KOMPUTER UNIVERSITAS MERCU BUANA JAKARTA 2012

### **LEMBAR PERNYATAAN**

Yang bertanda tangan di bawah ini:

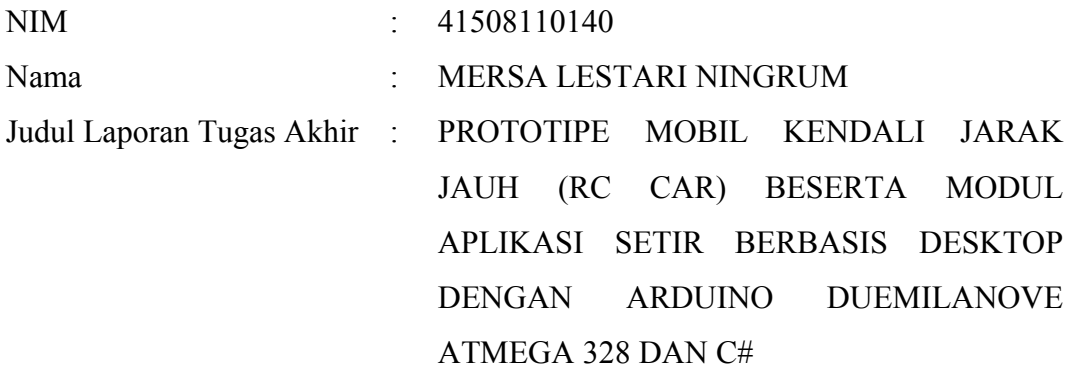

Menyatakan bahwa laporan tugas akhir tersebut di atas adalah hasil karya saya sendiri dan bukan plagiat. Apabila ternyata ditemukan di dalam laporan tugas akhir saya terdapat unsur plagiat, maka saya siap untuk mendapatkan sanksi akademik yang terkait dengan hal tersebut.

Jakarta, 1 Februari 2012

MERSA LESTARI NINGRUM

# LEMBAR PERSETUJUAN

### **NIM**

Nama

Judul Laporan Tugas Akhir

 $: 41508110140$ : MERSA LESTARI NINGRUM PROTOTIPE MOBIL KENDALI JARAK JAUH (RC CAR) BESERTA MODUL APLIKASI SETIR BERBASIS DESKTOP DENGAN ARDUINO **DUEMILANOVE** ATMEGA 328 DAN C#

LAPORAN TUGAS AKHIR INI TELAH DIPERIKSA DAN DISETUJUI JAKARTA, 20/02/2012

Raka Yusuf, S.T., MTI

Pembimbing Tugas Akhir

Tri Daryanto, S.Kom., MT Koord. Tugas Akhir Teknik Informatika Umversitas Mercu Buana Jakarta

Anis Cherid, M.T.I KaProdi Teknik Informatika Universitas Mercu Buana Jakarta

### **KATA PENGANTAR**

Puji syukur Penulis panjatkan ke hadirat Allah SWT yang telah melimpahkan rahmat dan karuniaNya, sehingga penulis dapat menyelesaikan laporan tugas akhir yang merupakan salah satu persyaratan untuk menyelesaikan program studi strata satu (S1) pada Jurusan Teknik Informatika Universitas Mercu Buana Jakarta.

Penulis menyadari bahwa laporan tugas akhir ini masih jauh dari sempurna. Karena itu, kritik dan saran akan sentiasa penulis terima dengan senang hari.

Dengan segala keterbatasan dan kekurangan, penulis menyadari bahwa laporan tugas akhir ini takkan terwujud tanpa bantuan, bimbingan dan dorongan dari pihak lain. Untuk itu, dengan segala kerendahan hati, penulis menyampaikan ucapan terima kasih kepada:

- 1. Bapak Raka Yusuf, S.T, MTI, selaku pembimbing tugas akhir pada jurusan Teknik Informatika Universitas Mercu Buana, yang dengan sabarnya memberikan bimbingan hingga laporan ini terwujud,
- 2. Kedua orang tua, kakak tercinta, teman dan sahabatku yang banyak memberikan dukungan dan semangat.
- 3. Semua pihak yang telah banyak membantu dalam penyelesaian tugas akhir ini. Semoga Allah SWT membalas kebaikan dan selalu mencurahkan hidayah serta taufikNya, Amin.

Jakarta, Februari 2012 Penulis

#### **ABSTRAK**

Papan Arduino merupakan papan elektronik sumber terbuka yang dapat diaplikasikan untuk membuat sebuah sistem kendali setir mobil remote. Mobil bisa disetir maju, mundur, belok kanan atau belok kiri. Mobil remote control dengan papan Arduino Duemilanove ATmega 328 dapat dikendalikan menggunakan modul aplikasi setir berbasis desktop yang penulis namakan Arduino RC Car. Modul aplikasi setir dibuat menggunakan bahasa C#. Komunikasi data melalui COM port dapat digunakan untuk pengontrolan Arduino RC Car dengan menggunakan modul aplikasi setir melalui klik tetikus. Jembatan H digunakan untuk membalik polaritas putaran roda agar Arduino RC Car dapat bergerak mundur. Untuk berbelok ke kanan dan ke kiri dilakukan diferensiasi putaran roda.

Kata Kunci : Papan Arduino, Arduino RC Car, C#, COM port, jembatan H, diferensiasi putaran roda

 $x + 60$  halaman; 34 gambar; 18 tabel; 4 lampiran; Daftar acuan : 9 (2002-2012)

#### **ABSTRACT**

*Arduino board is an open source electronic board that applied to create a remote control car system. Remote control car could be driven forward, backward, turn right or turn left. Remote control car with Arduino Duemilanove Atmega 328 board is controlled with steering application. Steering application created using C#. Communication data through a COM port used to control Arduino RC Car by mouse clicks on the steering application. H bridge is used to reverse polarity of spinning wheel, so Arduino RC Car can move backwards. For turning right and left, it used differentiation in spinning wheels.*

*Keywords: Arduino board, Arduino RC Car, C#, COM port, H bridge, differentiation in spinning wheels.*

 $x + 60$  pages; 34 figures; 18 tables; 4 attachments; Bibliography : 9 (2002-2012)

## **DAFTAR ISI**

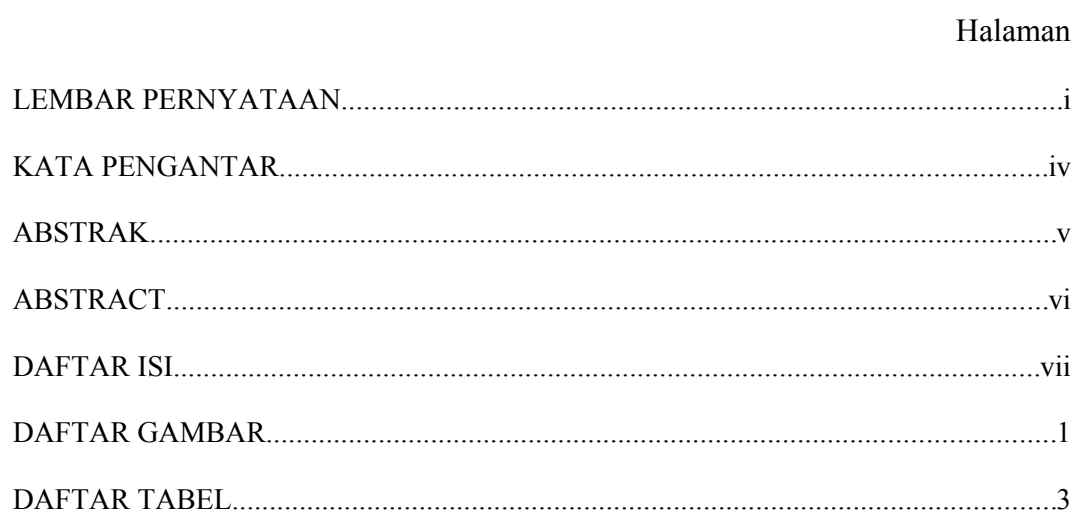

## **DAFTAR GAMBAR**

#### Halaman

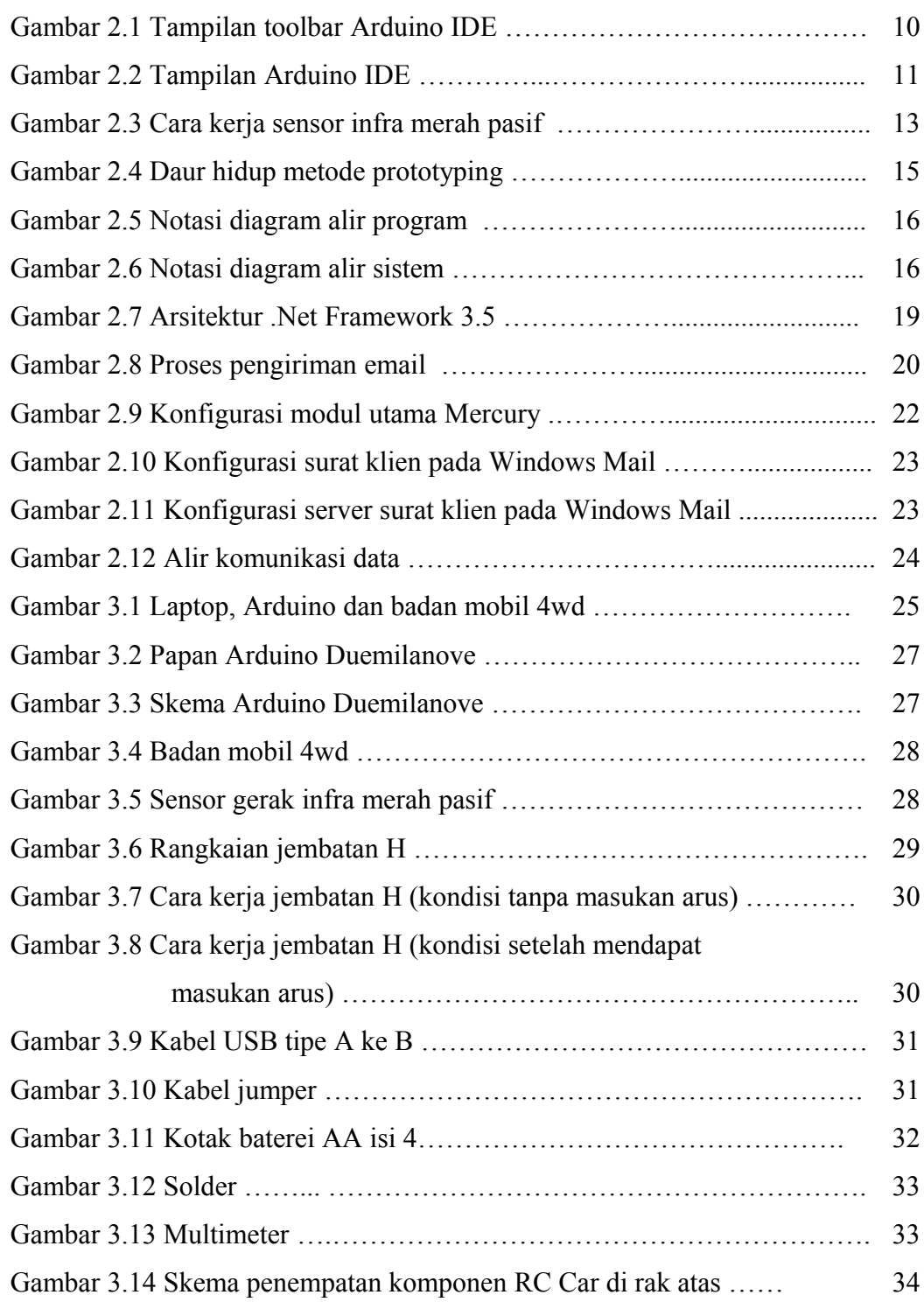

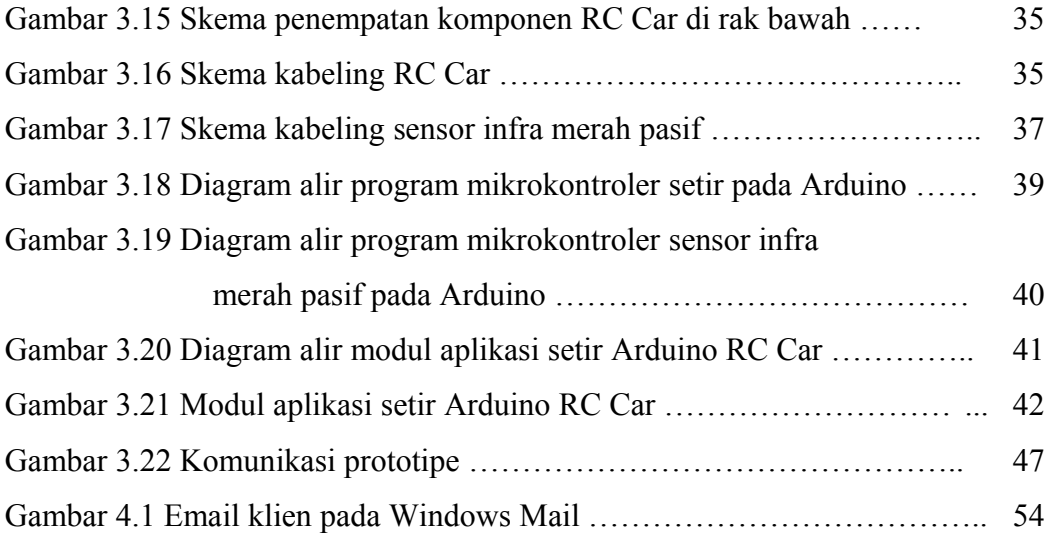

## **DAFTAR TABEL**

#### Halaman

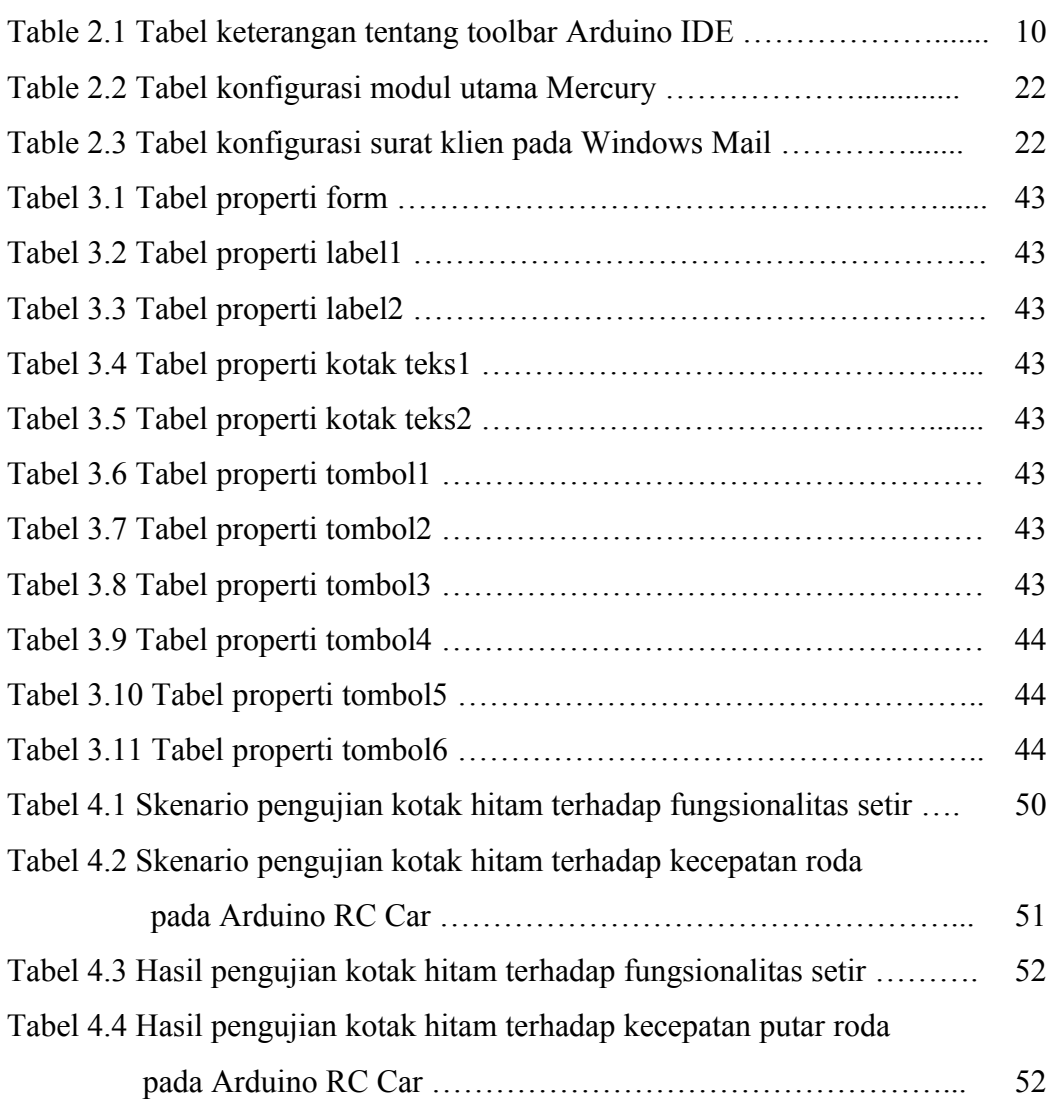